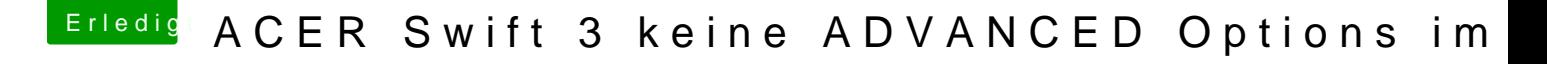

Beitrag von AllenJack vom 3. November 2017, 22:57

Jemand eine idee mit was ich Anfangen kann um mich einzulesen ich habe muss man da was besonders beachten ? Und wie läuft das wenn ich ein Update machen soll im System von OS nichts gefunden.